## **Projekt: Bribserver / Einrichten der Harmony One als Imon Pad Ersatz**

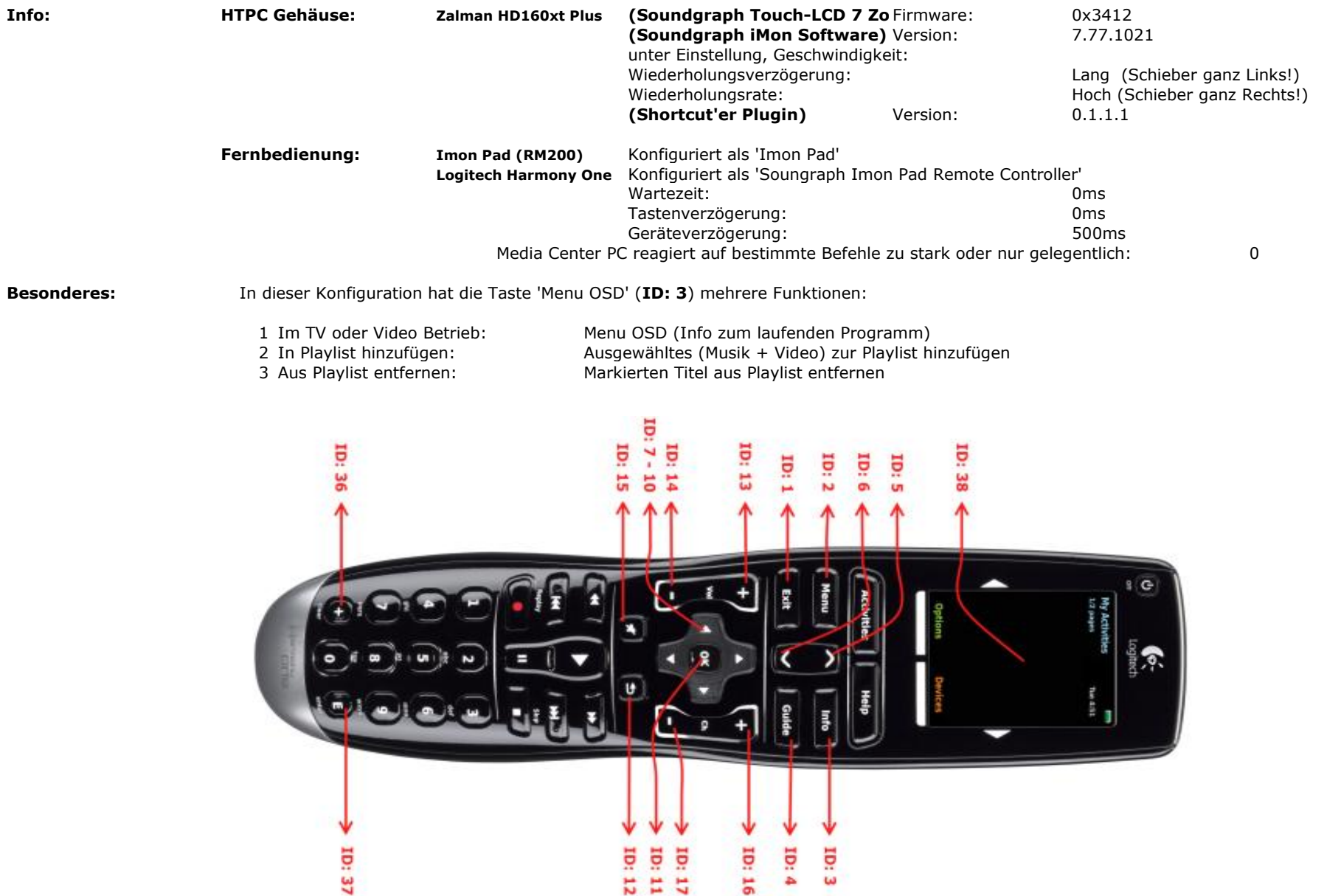

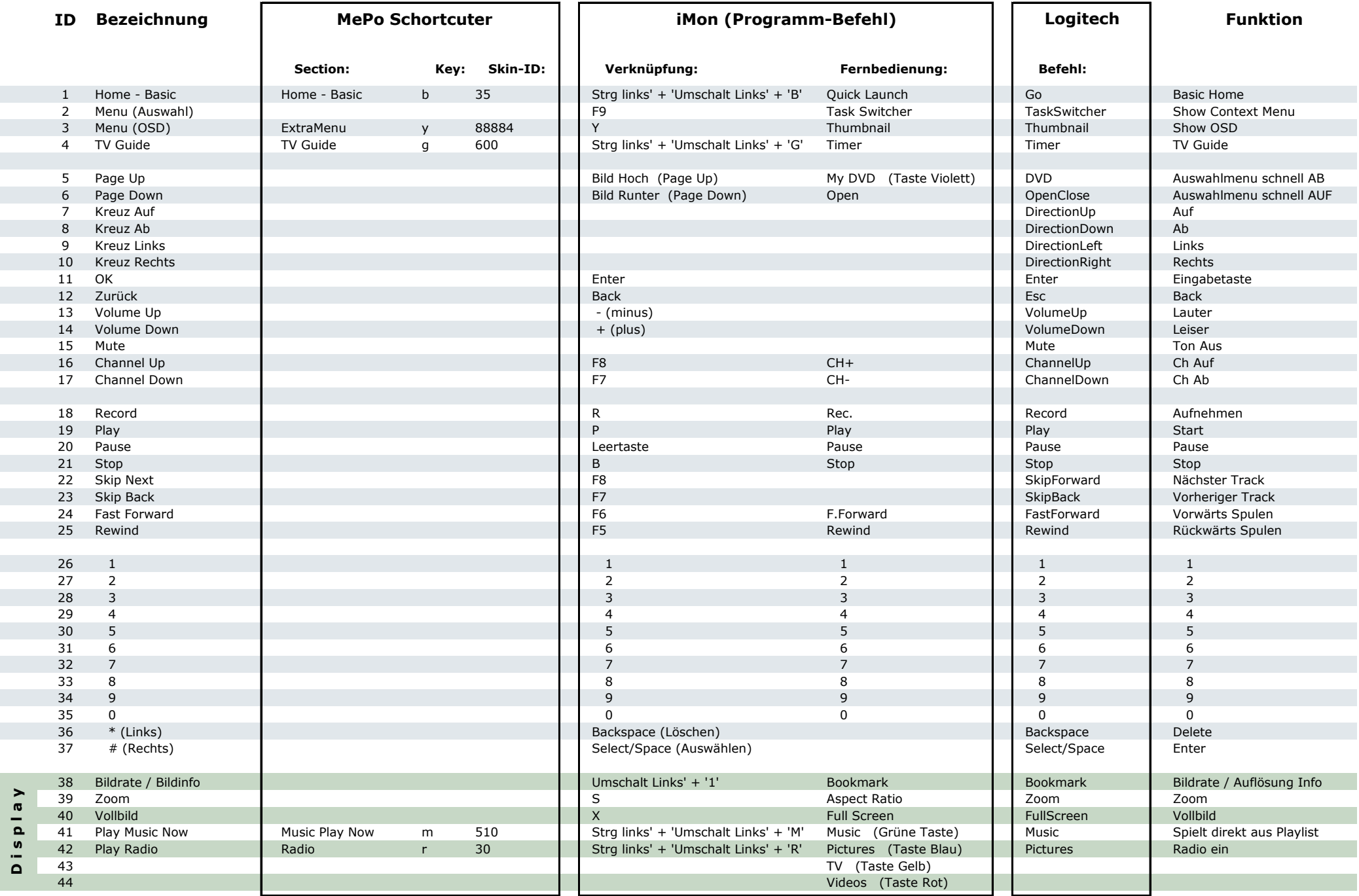